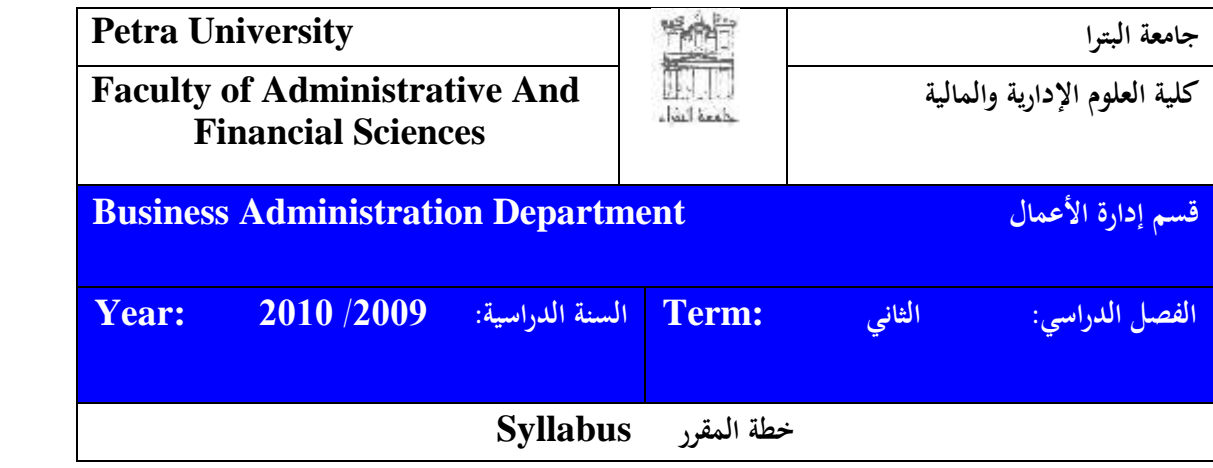

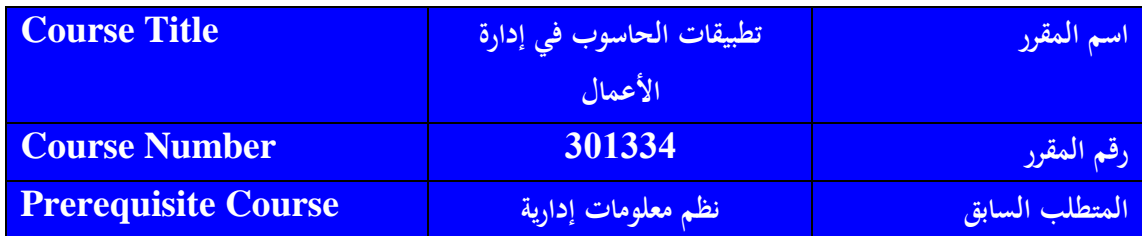

**أهداف وغايات المقرر Objectives Course** يهدف المقرر إلى تزويد الطلبة بالمعارف المتعلقة بإمكانات الحواسيب وفائدتما كأداة لتحليل المشكلات التجارية وتنمية مهاراتهم وخبراتهم الستخدام احلواسيب يف بناء تطبيقات حاسوبية يف جماالت إدارة األعمال .ويركز املادة على استخدام برجميات اجلداول اإللكرتونية و بعض النظم الحاسوبية التي تستخدم في حل المشاكل ودعم العمليات الإدارية كبرنامج QM. وتعتمد دراسة هذا المادة على المعارف والمهارات اليت حصل عليها الطالب من خالل دراسة املتطلبات السابقة وبشكل خاص املهارات احلاسوبية )2( ونظم املعلومات اإلدارية.

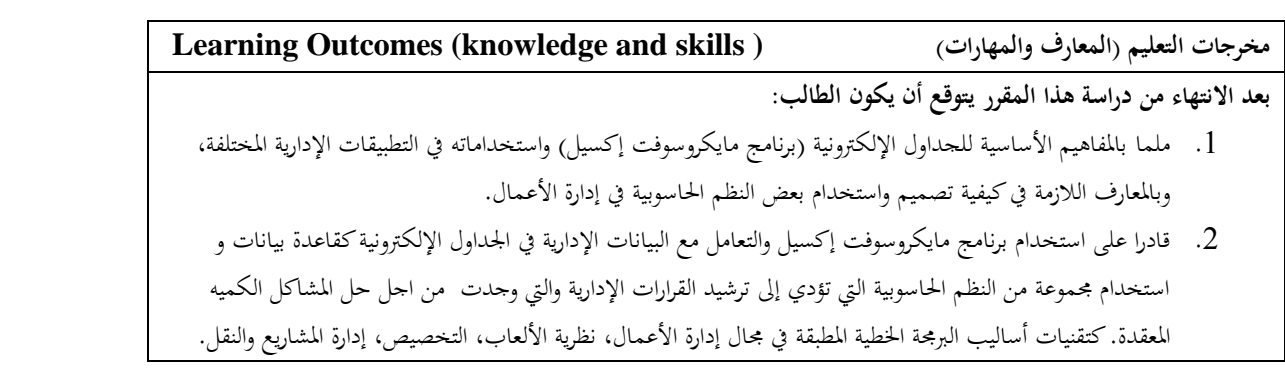

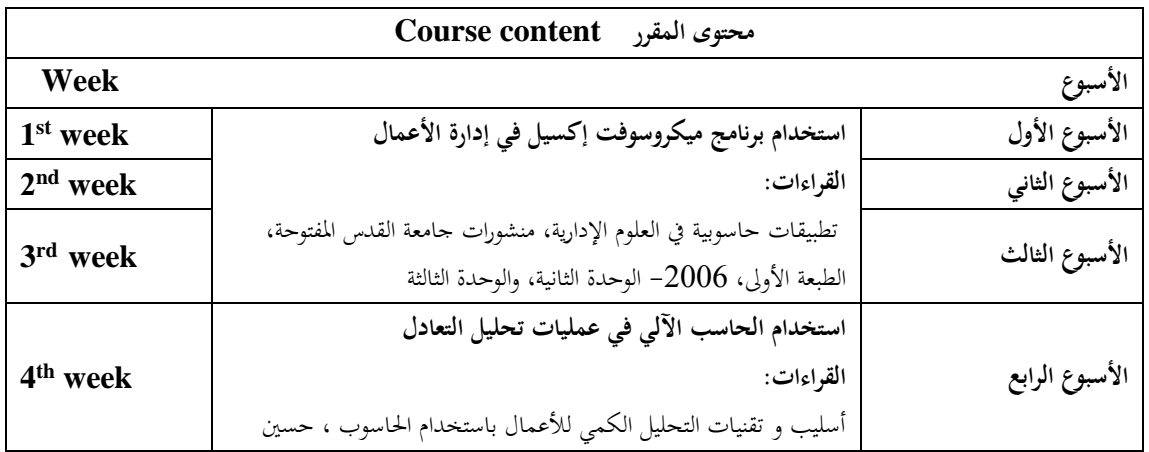

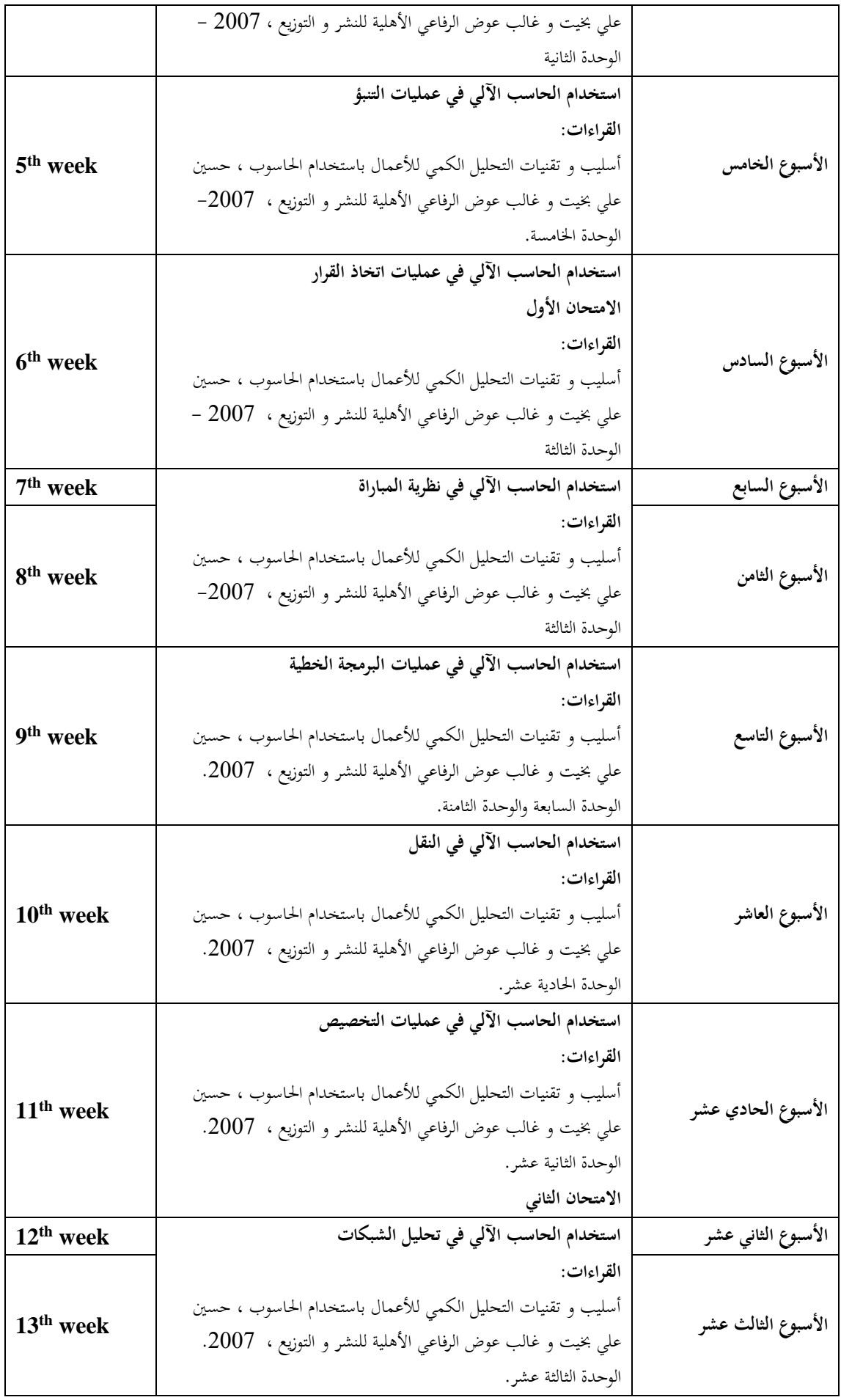

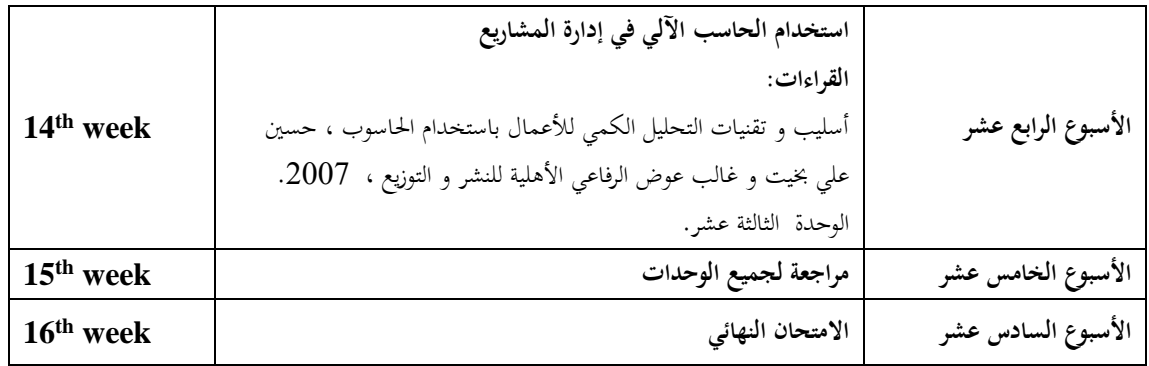

## **Teaching and Learning Methods التدريس أساليب**

تشمل أساليب و طرق التدريس المحاضرات، المناقشات و الشفافيات. وسيتم إجراء تمارين عملية لتطبيق محتويات المادة داخل المختبر.

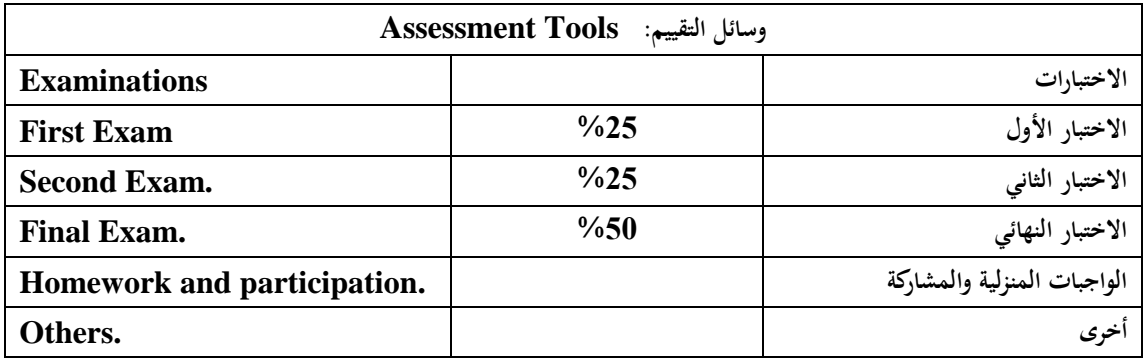

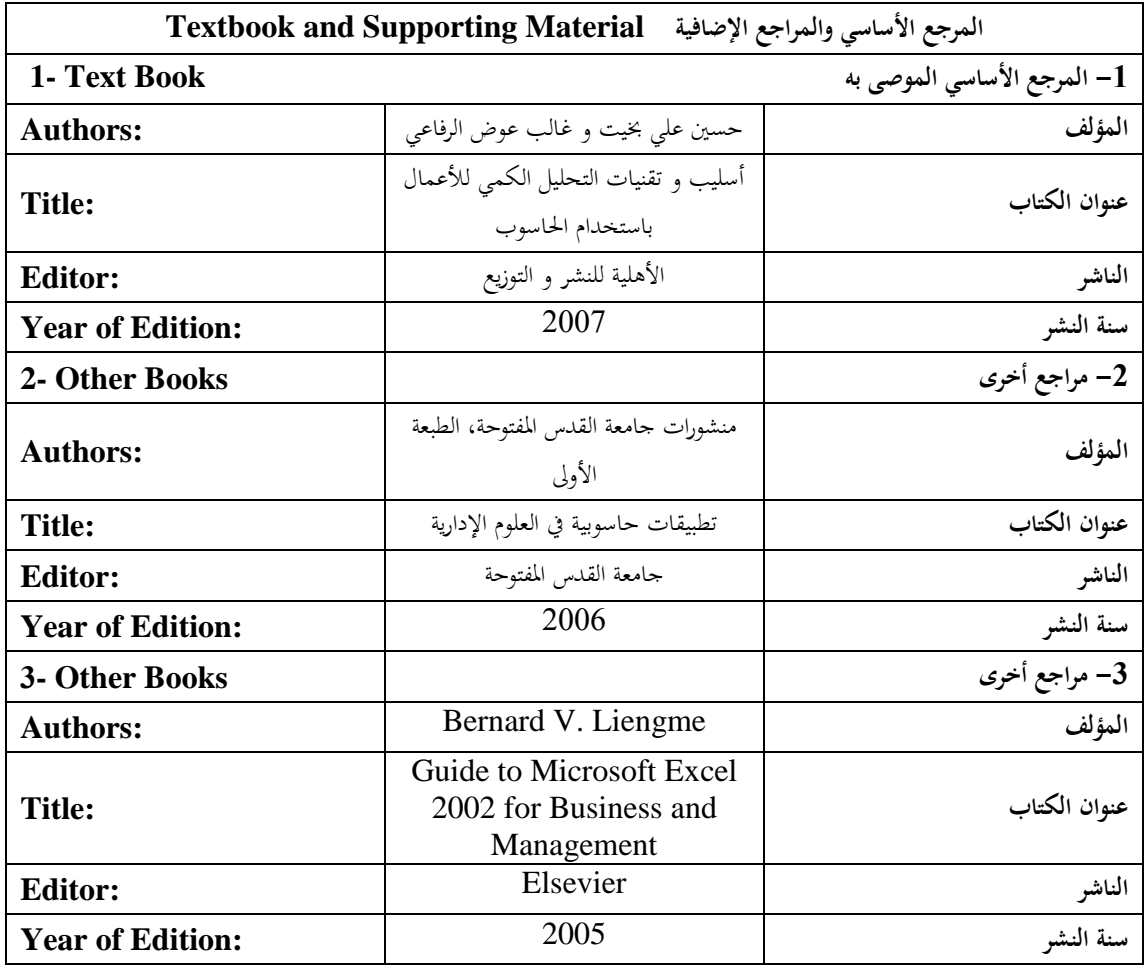

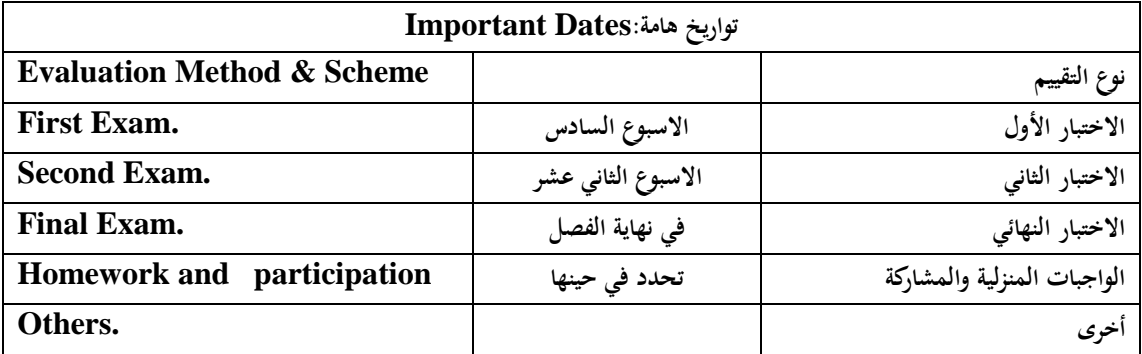

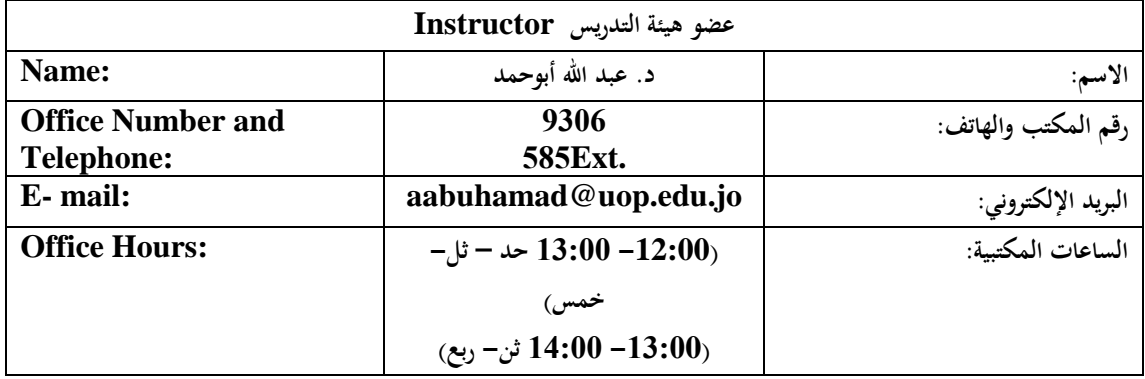

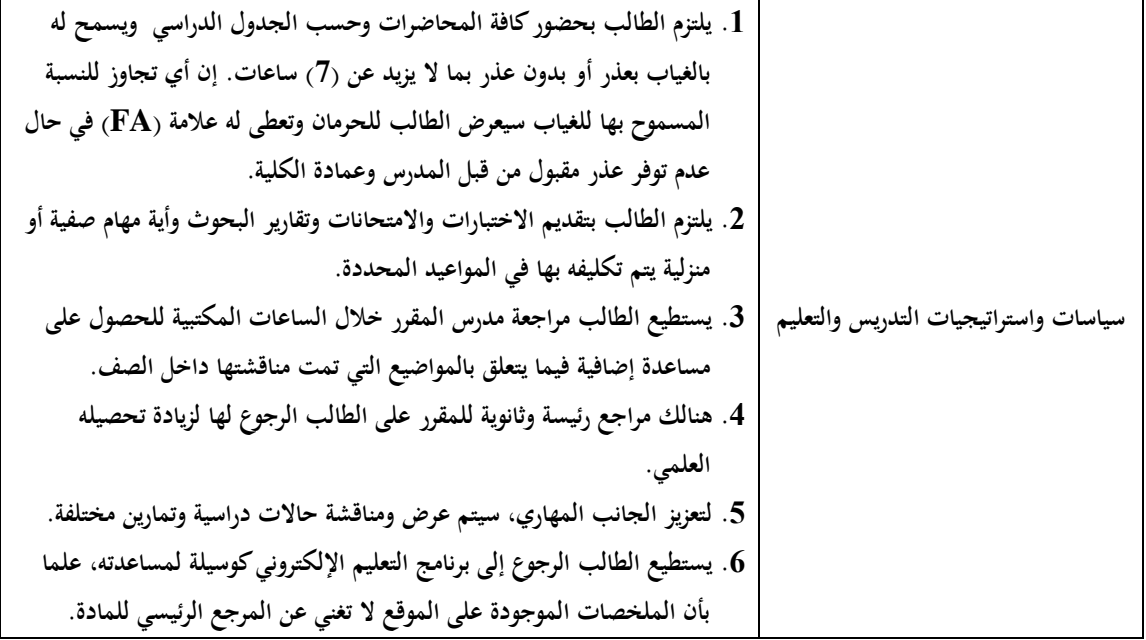